勝特力材料886-3-5773766 胜特力电子(上海) 86-21-34970699 胜特力电子(深圳 86-755-83298787  $Http://www. 100y. com. tw$ 

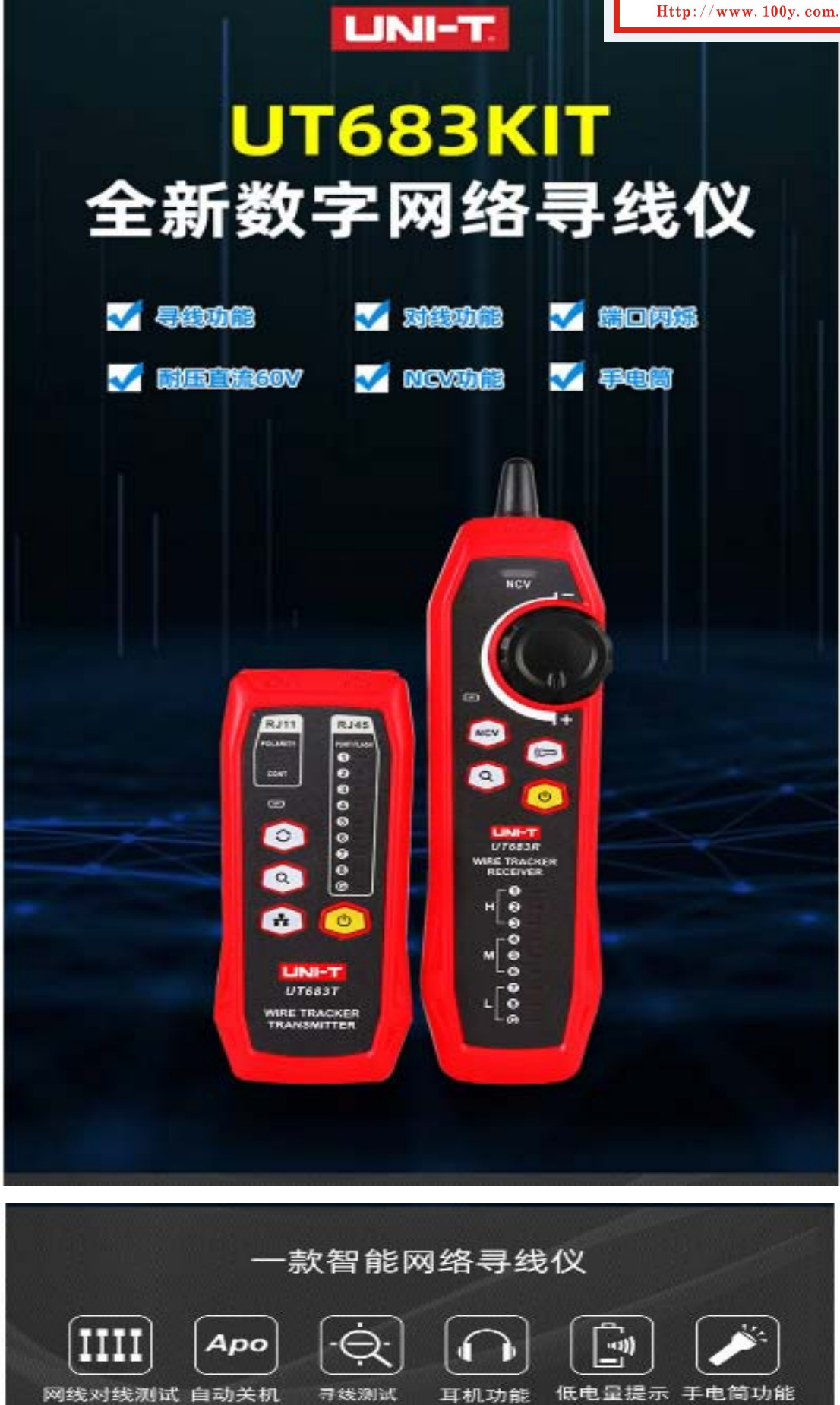

耳机功能

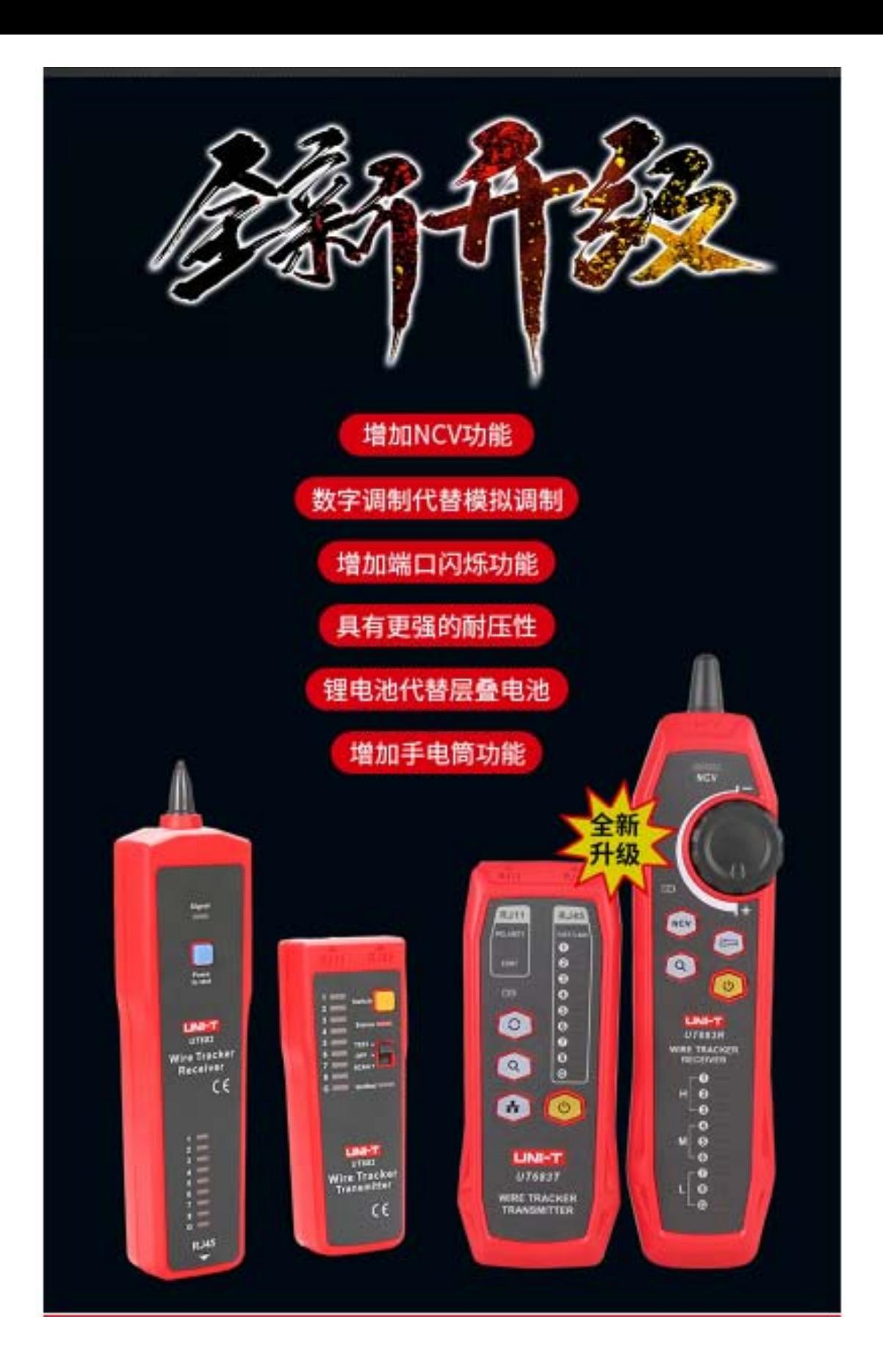

# 技术参数

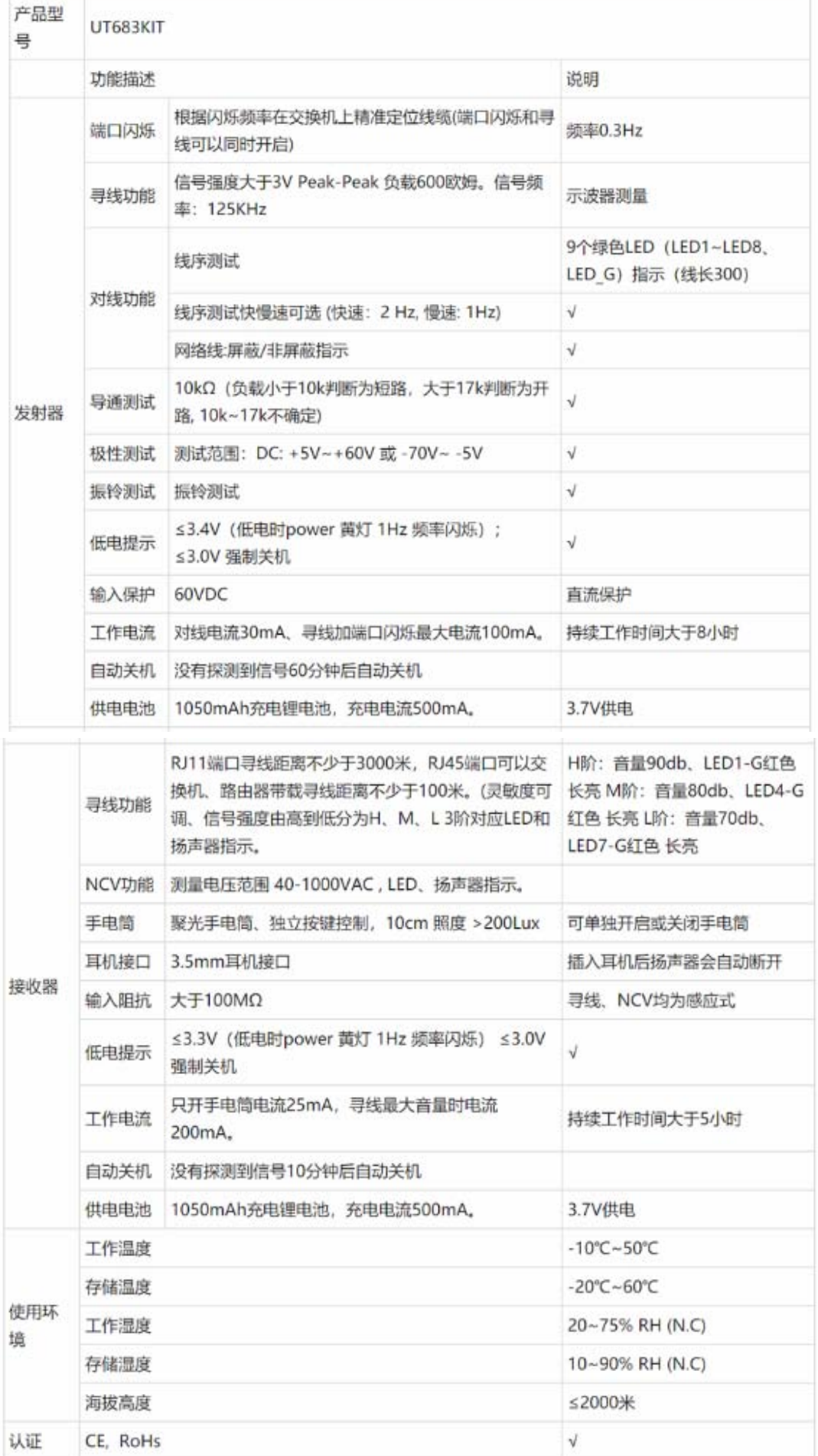

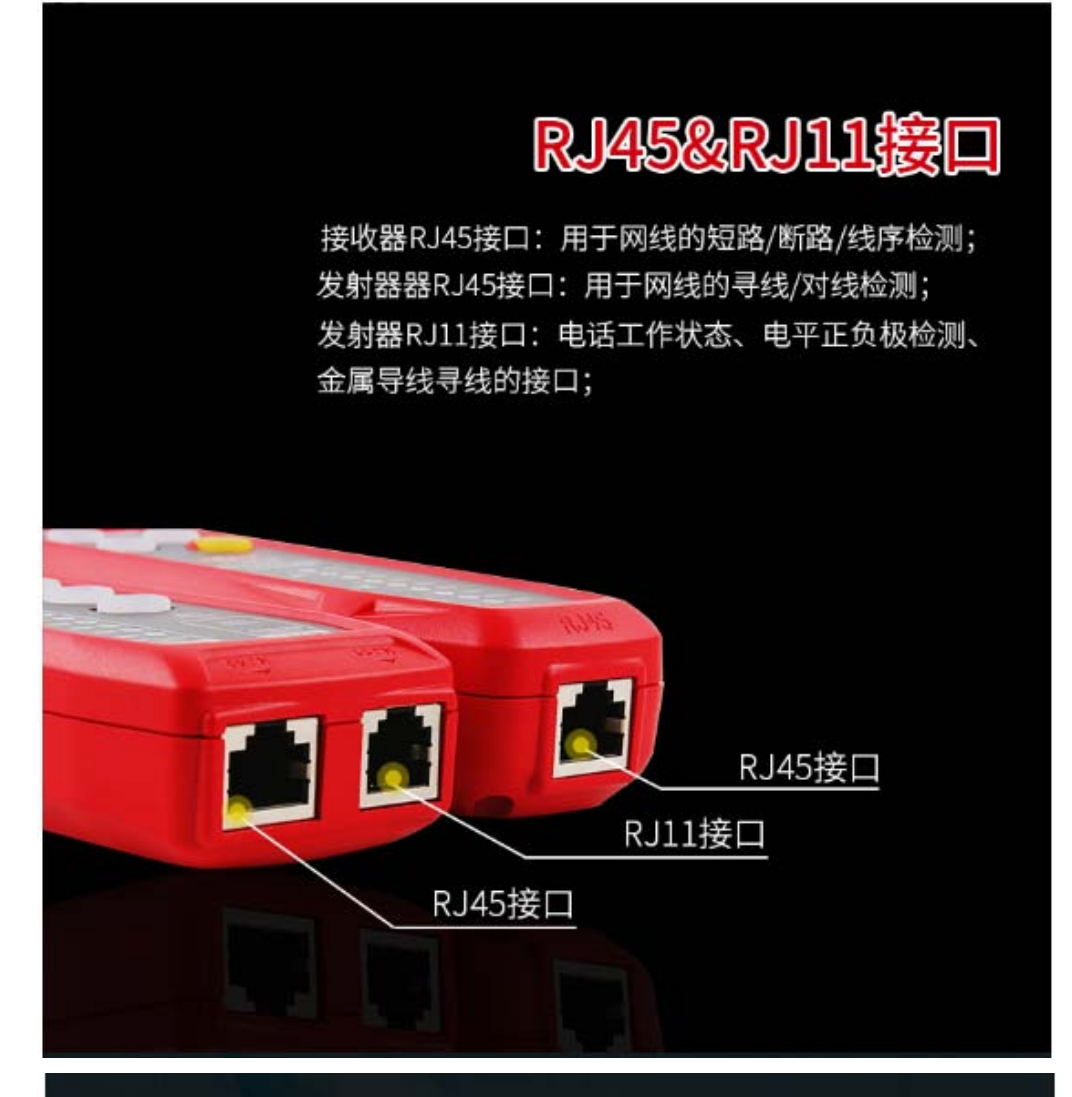

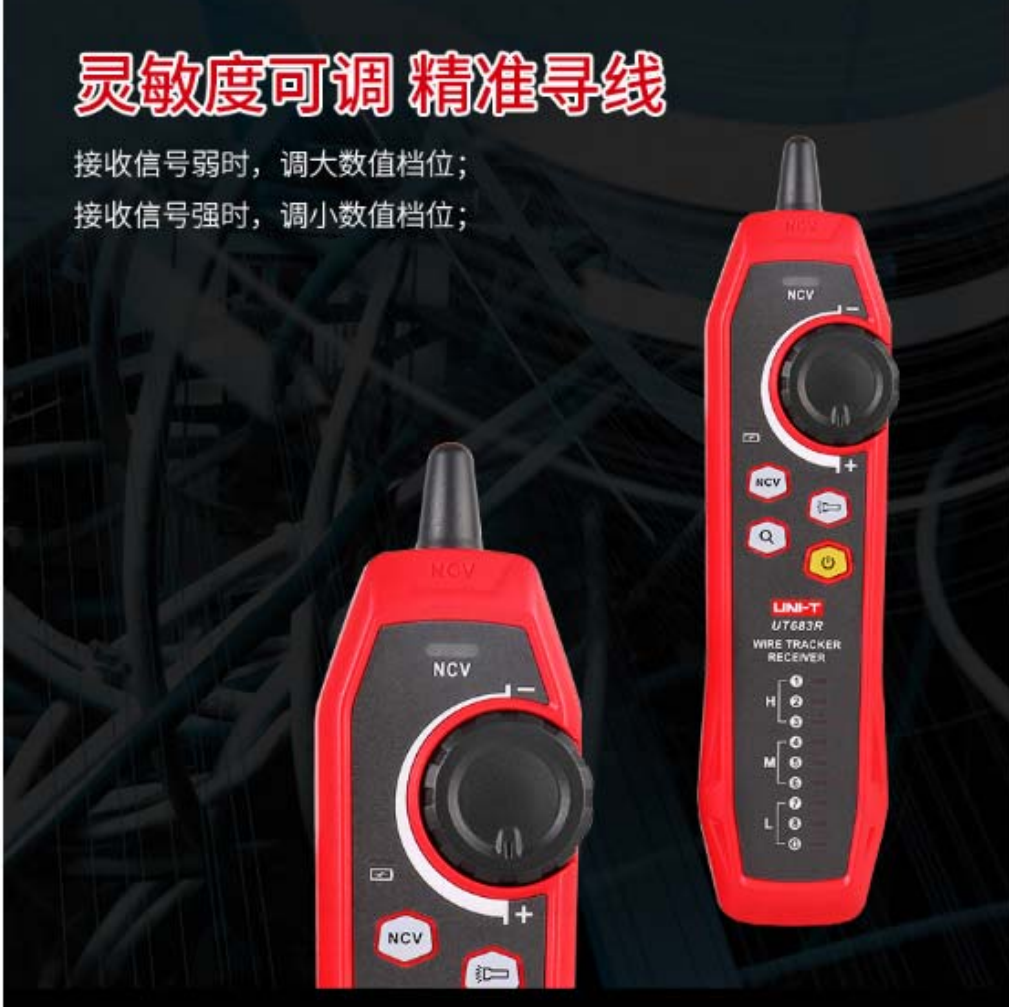

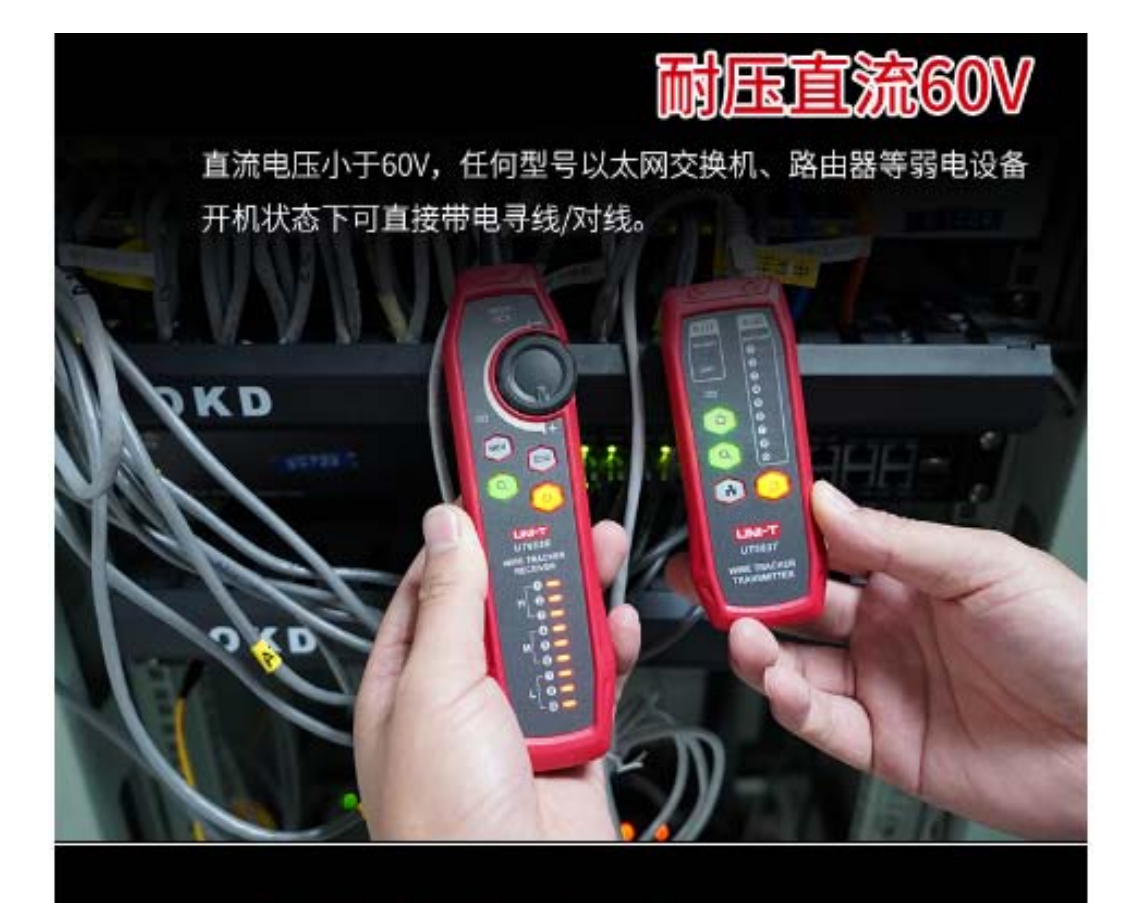

## NCV非接触式电压探测

按亮接收器"NCV"键,开启NCV功能, 当目标线缆或插座上带大于40V交流电时,接收器会发出嘟嘟嘟嘟, 并且"NCV"指示灯同步闪烁提示,保障人员安全操作

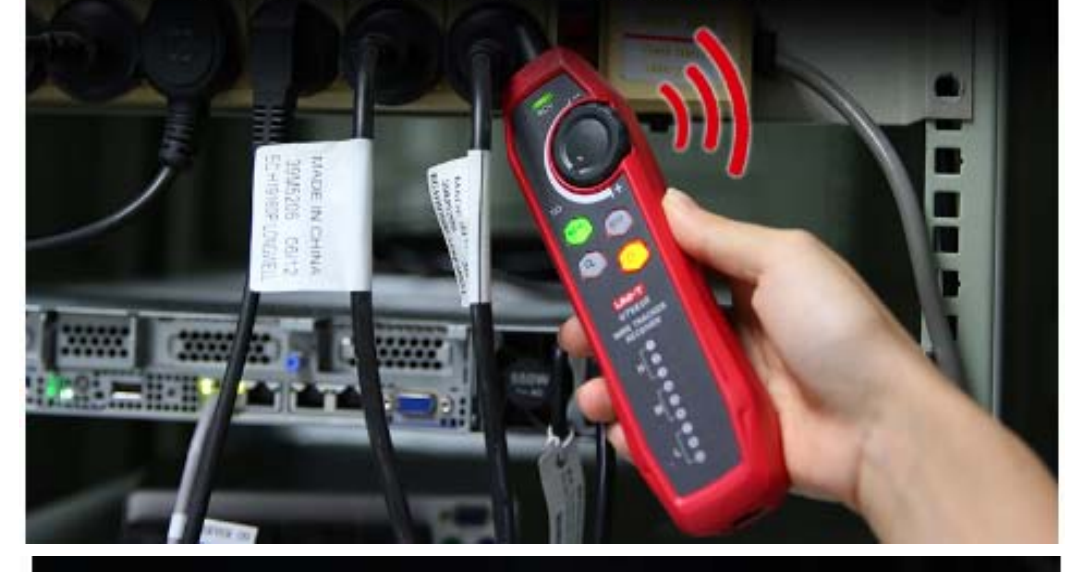

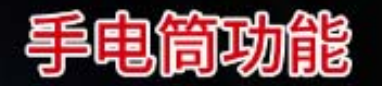

按亮接收器"工"键,可单独开启手电功能

#### 锂电池供电

机身有Micro USB接口,并配备了3.7V充电电池及USB充电功能, 有效延长产品及电池的使用寿命, 环保可靠

温馨提示: 出厂标配仅1根Micro USB充电线, 不含充电头, 您可与手机充电头通用

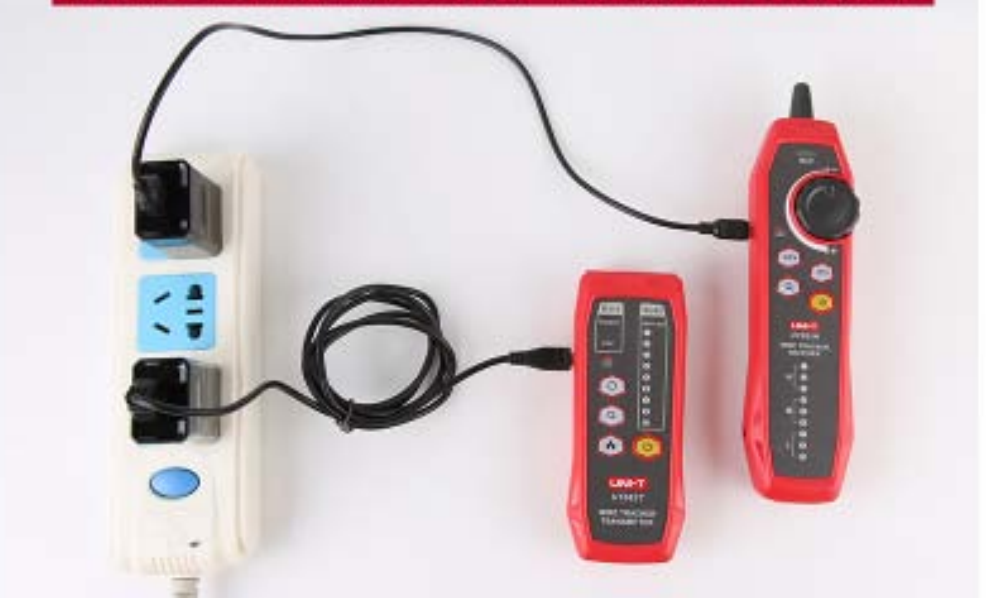

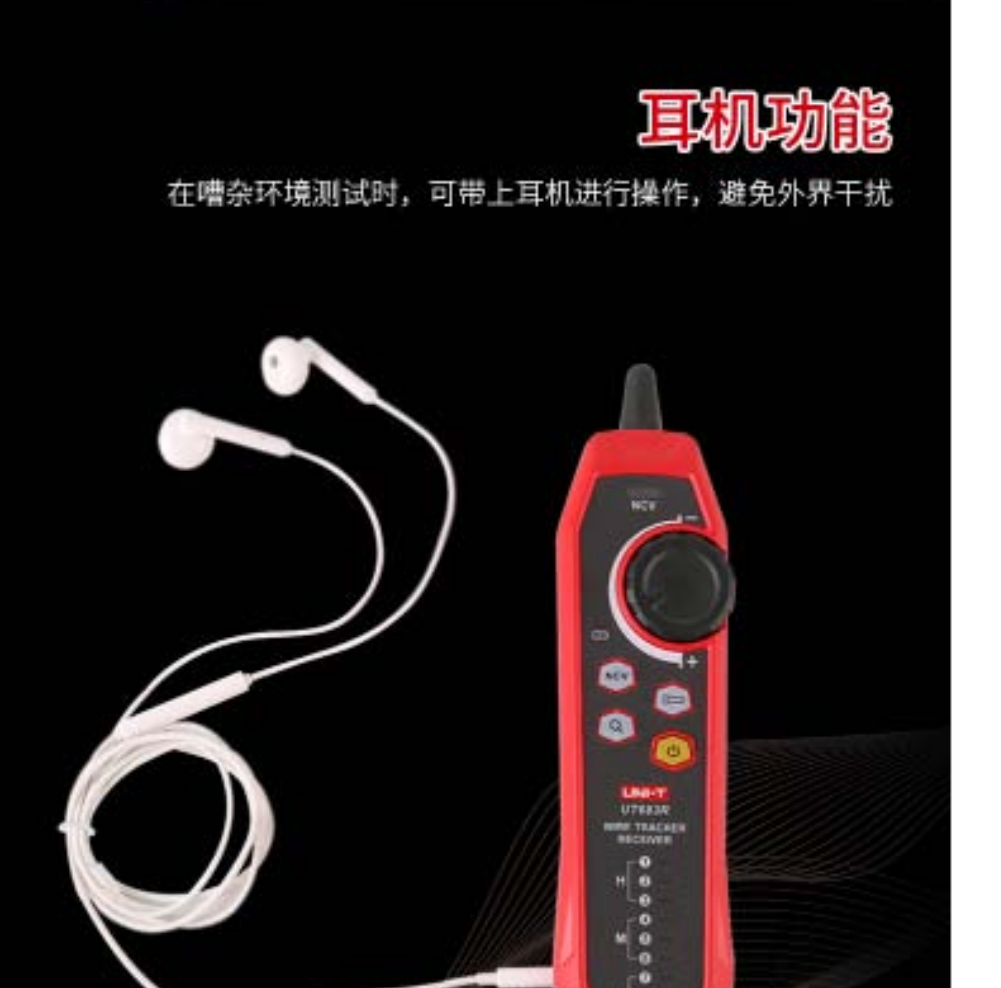

温馨提示: 出厂不含耳机 (如有需要可自行配置)

 $\frac{0}{5}$ 

### 寻线功能

寻线功能是指在众多的线中快速寻找出所需的线,本仪器适合对RJ45接口网线、 RJ11接口电话线;对于其他的金属导线可通过鳄鱼夹适配器转接。

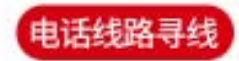

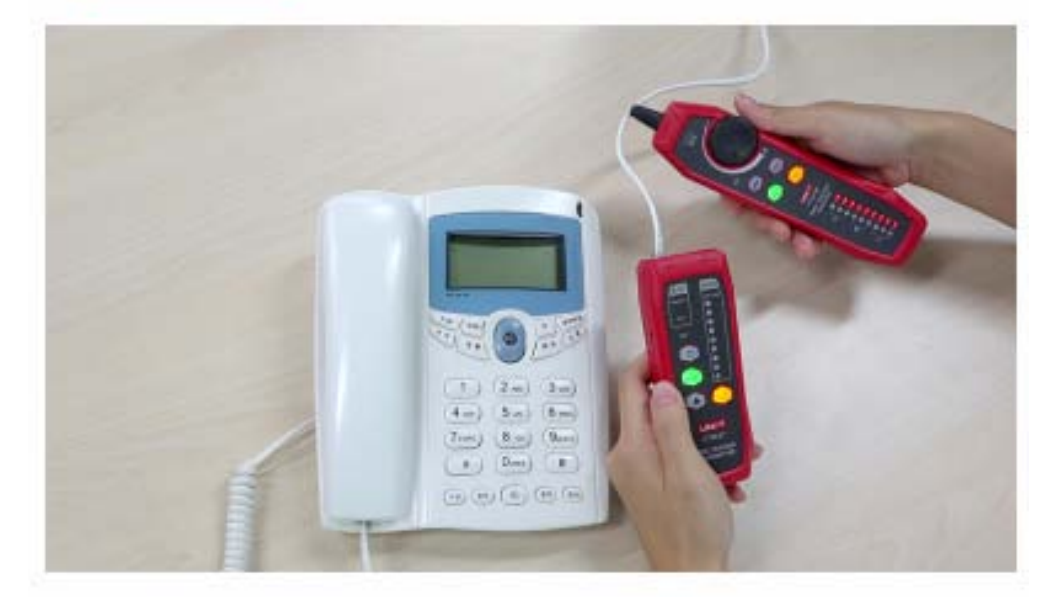

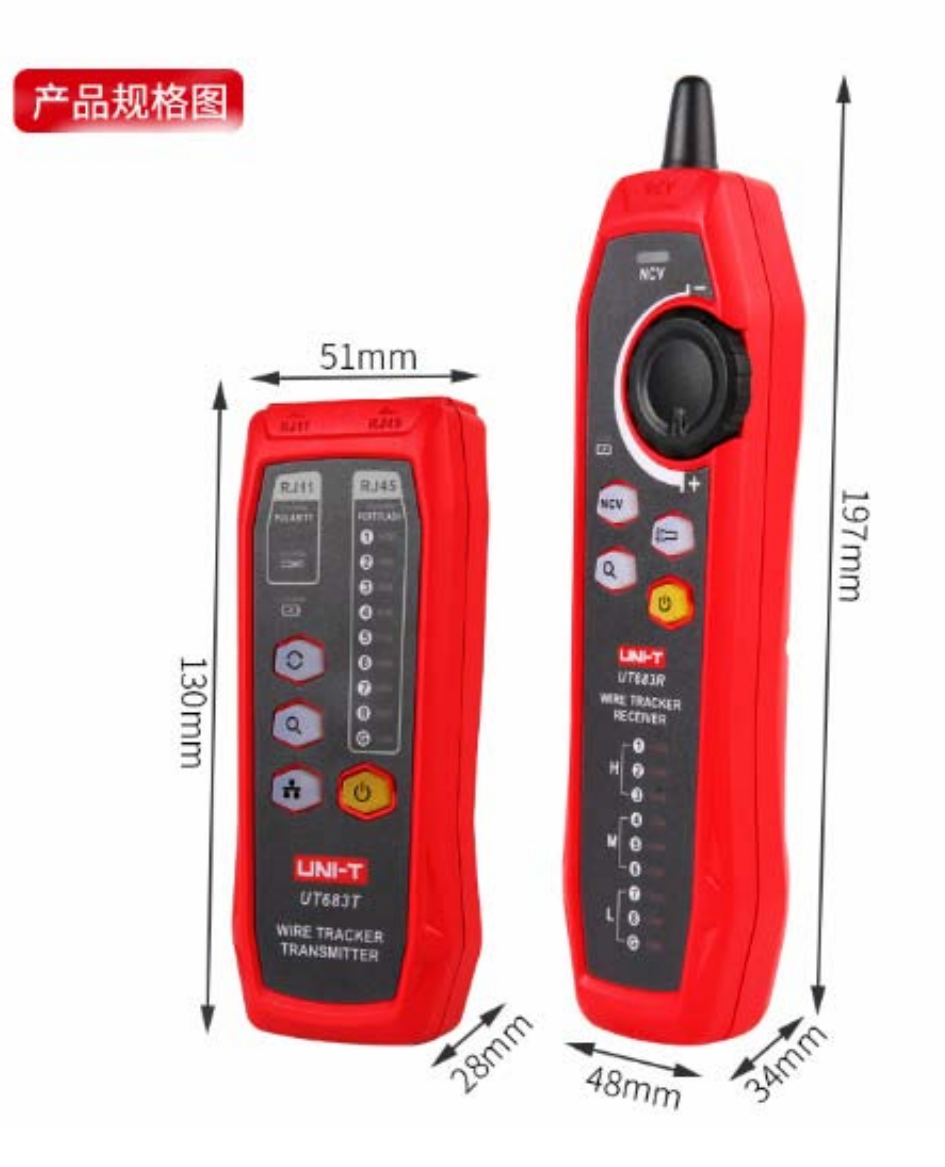

# 产品全家福

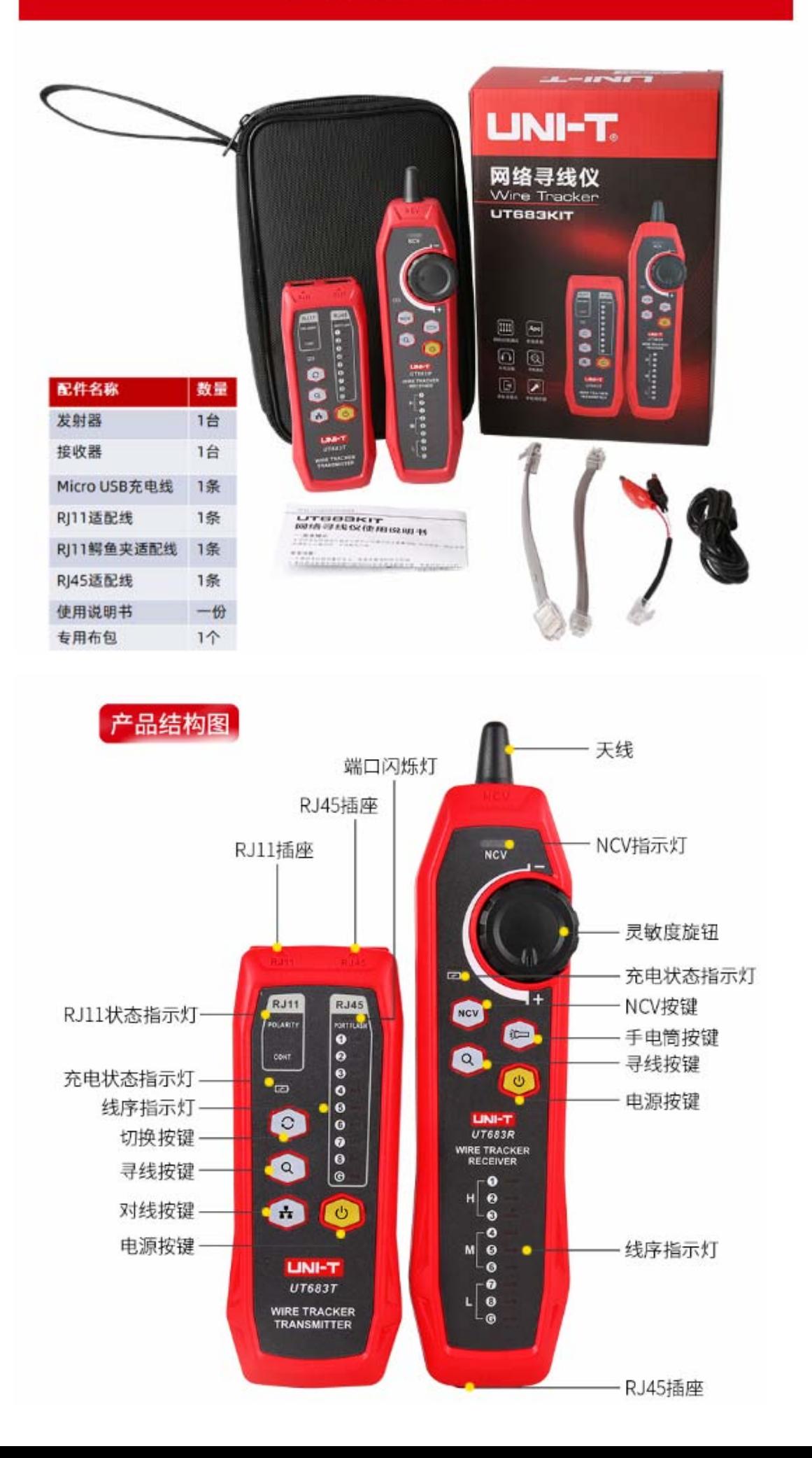